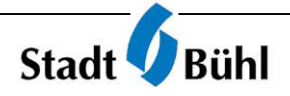

## **Einheitliche Schreibweise in den Bühler Stadtnachrichten**

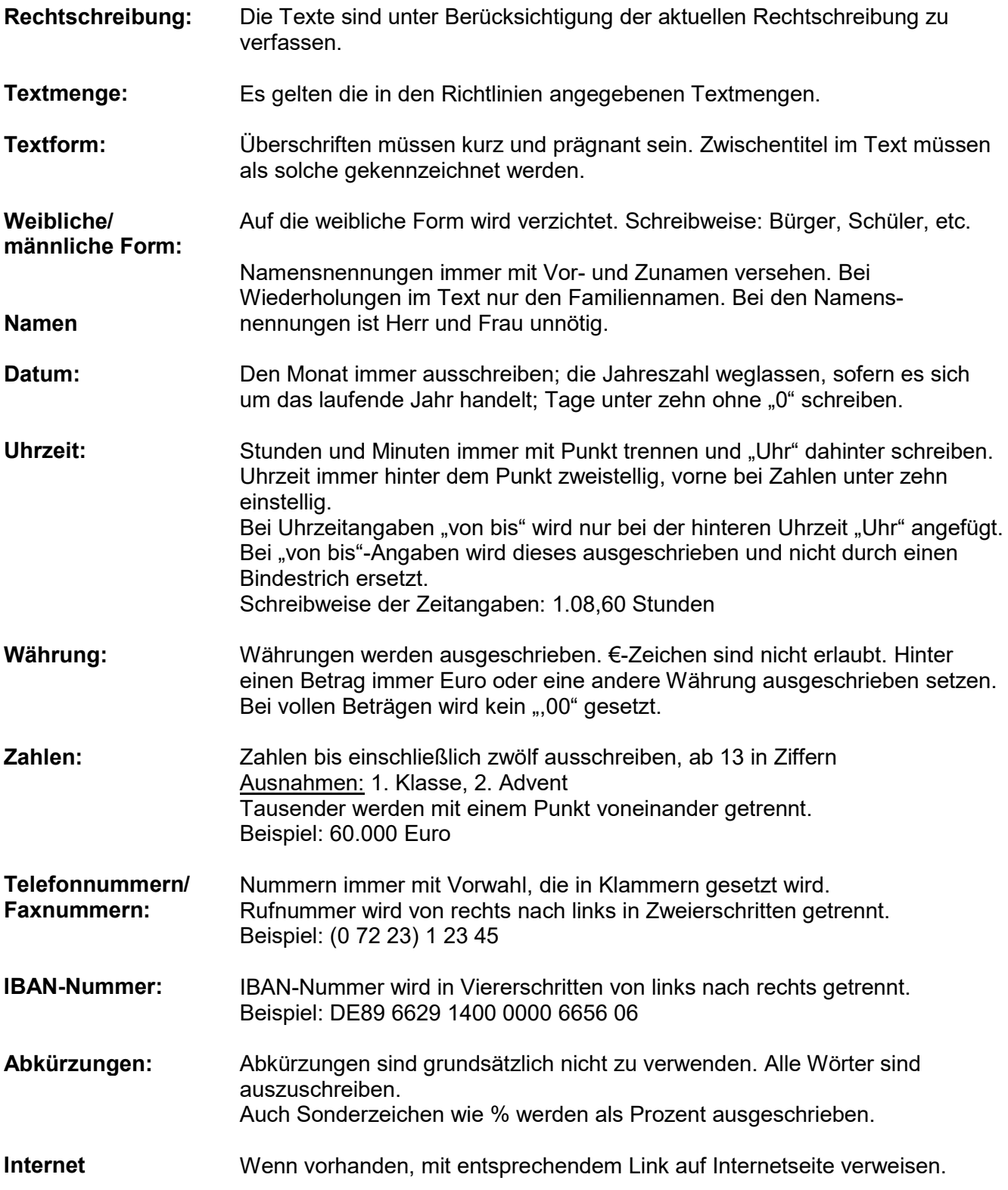